# **How Do I get Access To?**

### Computer Billing Management (CBM)

- **Q** Automatic for Managers
- $\Box$  Email [Joy Montemorano](mailto:jmonte@email.unc.edu) for others

# Common Authorization Tool (CAT)

**Q** Automatic for Managers

### Arts & Sciences Reporting (ASR)

- **Q** Automatic for Managers
- $\Box$  Email [Joy Montemorano f](mailto:jmonte@email.unc.edu)or others

#### Manager Listserv

 $\Box$  Automatic for Managers (only available to managers)

## Workflow Config

- **Example 3** For non Accounting Srvcs Depts. only
- $\Box$  Managers added automatically
- $\Box$  Manger can add & edit users

# □ ConnectCarolina Finance Roles

- HR/Payroll Systems
- $\Box$  InfoPorte
	- $\Box$  Submit via InfoPorte
		- $\square$  Finance Tab Financial Request  $\blacktriangleright$  Miscellaneous Accounting  $\blacktriangleright$  College Access Request

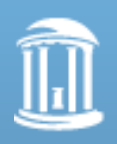

THE UNIVERSITY of NORTH CAROLINA at CHAPEL HILL

#### □ [RAMSeS](https://research.unc.edu/oris/apps/ramses/) & [Backbone](https://research.unc.edu/oris/apps/backbone/)

 $\Box$  Dept role manager can update users. (To change role managers, submit an authorization form for the desired application: [RAMSeS](https://research.unc.edu/files/2012/11/role_mgr_auth.pdf) form ~ [Backbone](https://apps.research.unc.edu/backbone/config/unc/BB_ROLE_MANAGER_AUTHORIZATION_FORM_rev_7-2015.pdf) form

## [Listserv Management](https://selfservice.unc.edu/default.aspx)

#### TIM Administrator

- $\Box$  Sign-up classroom training @ finance.unc.edu
- □ Submit [enrollment form t](https://unc.policystat.com/policy/5354318/latest/)o [Kristen Dunivant](mailto:dunivant@email.unc.edu) after training class

#### SAS Reports

- **Q** Automatic for Managers
- **Email [Joy Montemorano f](mailto:jmonte@email.unc.edu)or others**

## **Q** Surplus Property Management

- □ Submit a [CC Finance Request](https://ccinfo.unc.edu/files/2016/01/ConnectCarolina_and_Related_Applications_Access_Request_Form_FINANCE.pdf) in InfoPorte
- $\Box$  Include a [SPMS Registration Form w](https://unc.policystat.com/policy/6049196/latest/)/ Request